## Sample : Siul2\_Dio\_lp\_Example\_S32G274A\_M7 printf() to console can't work

## ■ sample setting ■ Test result

## sample setting

workspace - Siul2\_Dio\_Ip\_Example\_S32G274A\_M7/src/main.c - S32 Design Studio for S32 Platform

File Edit Source Refactor Navigate Search Project 配置工具 Run Window Help

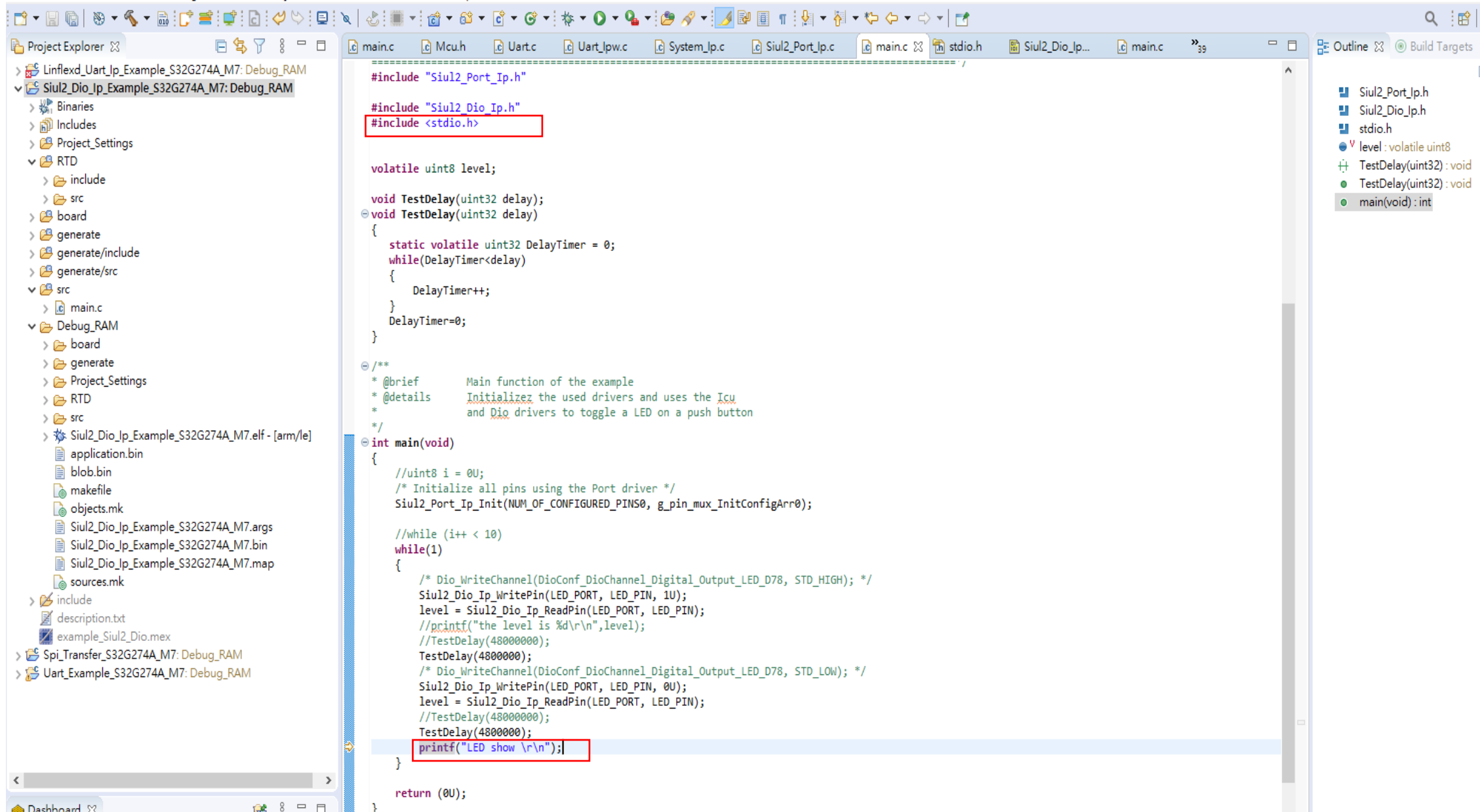

**Settings** 

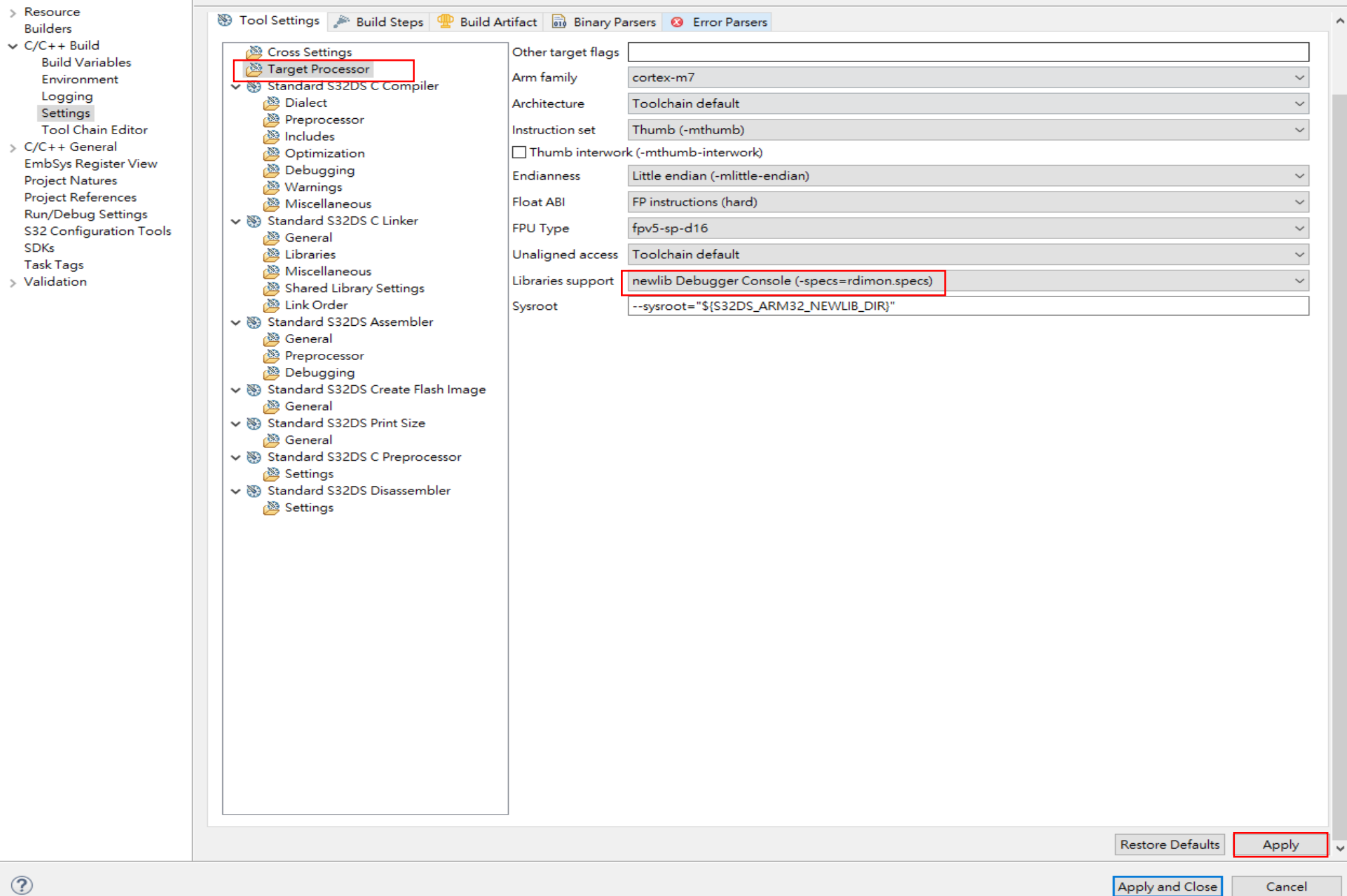

## Create, manage, and run configurations

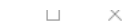

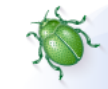

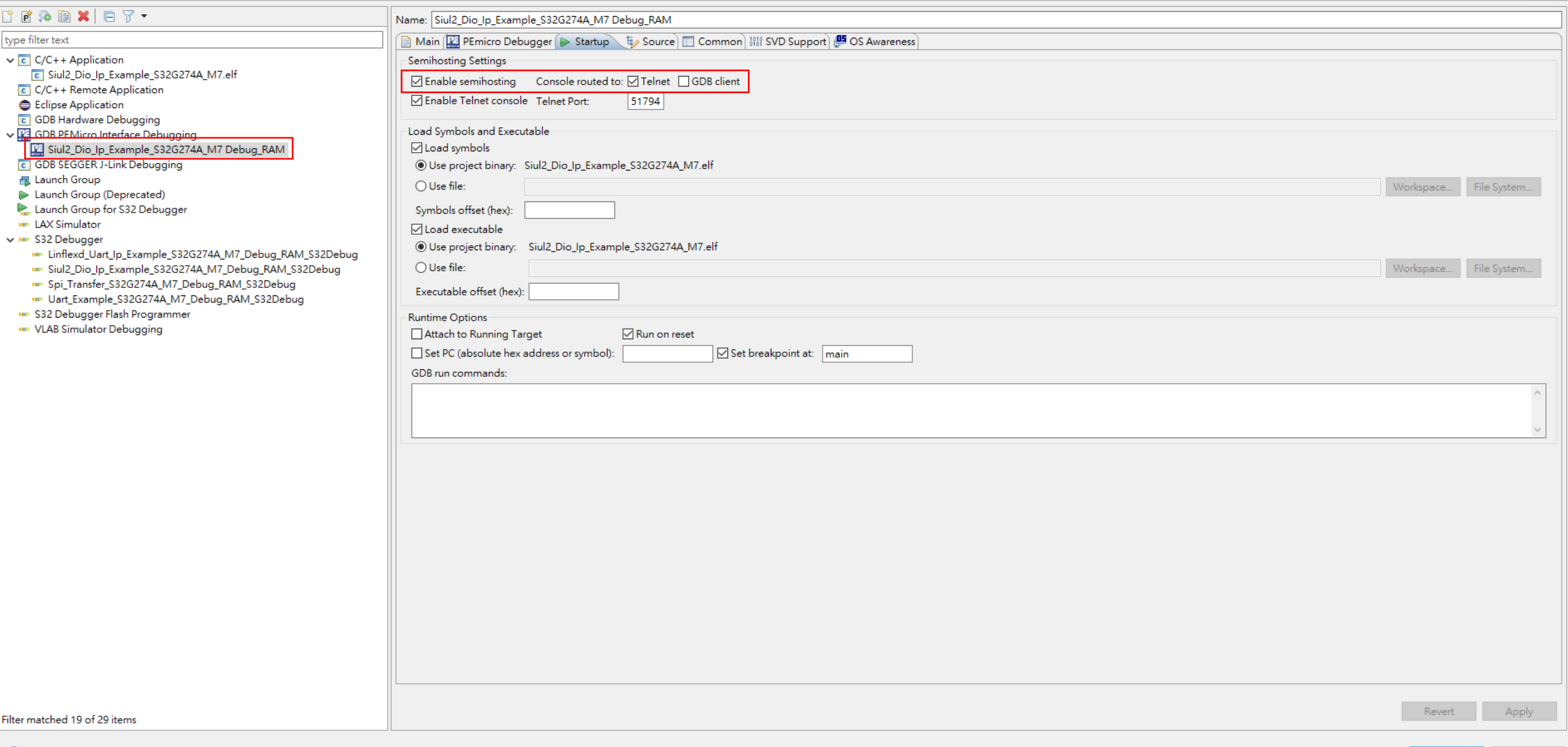

workspace - Siulz\_Dio\_ip\_Example\_S32G274A\_M7/src/main.c - S32 Design Studio for S32 Platform

File Edit Source Refactor Navigate Search Project 配置工具 Run Window Help

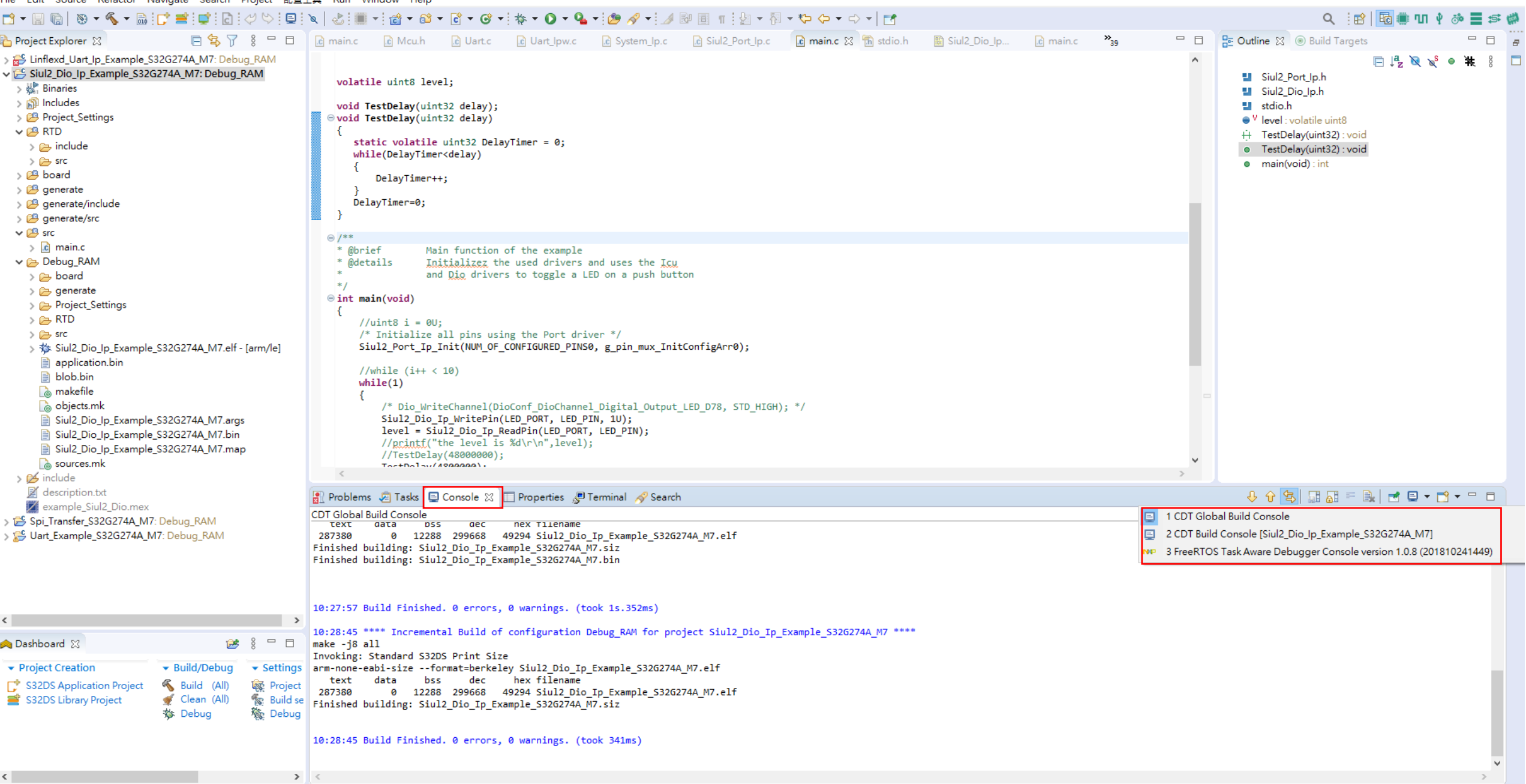

and the state of the state of the state of the state of the state of the state of the state of the state of the state of the state of the state of the state of the state of the state of the state of the state of the state

 $\qquad \qquad -\qquad \qquad \blacksquare \qquad \wedge$ 

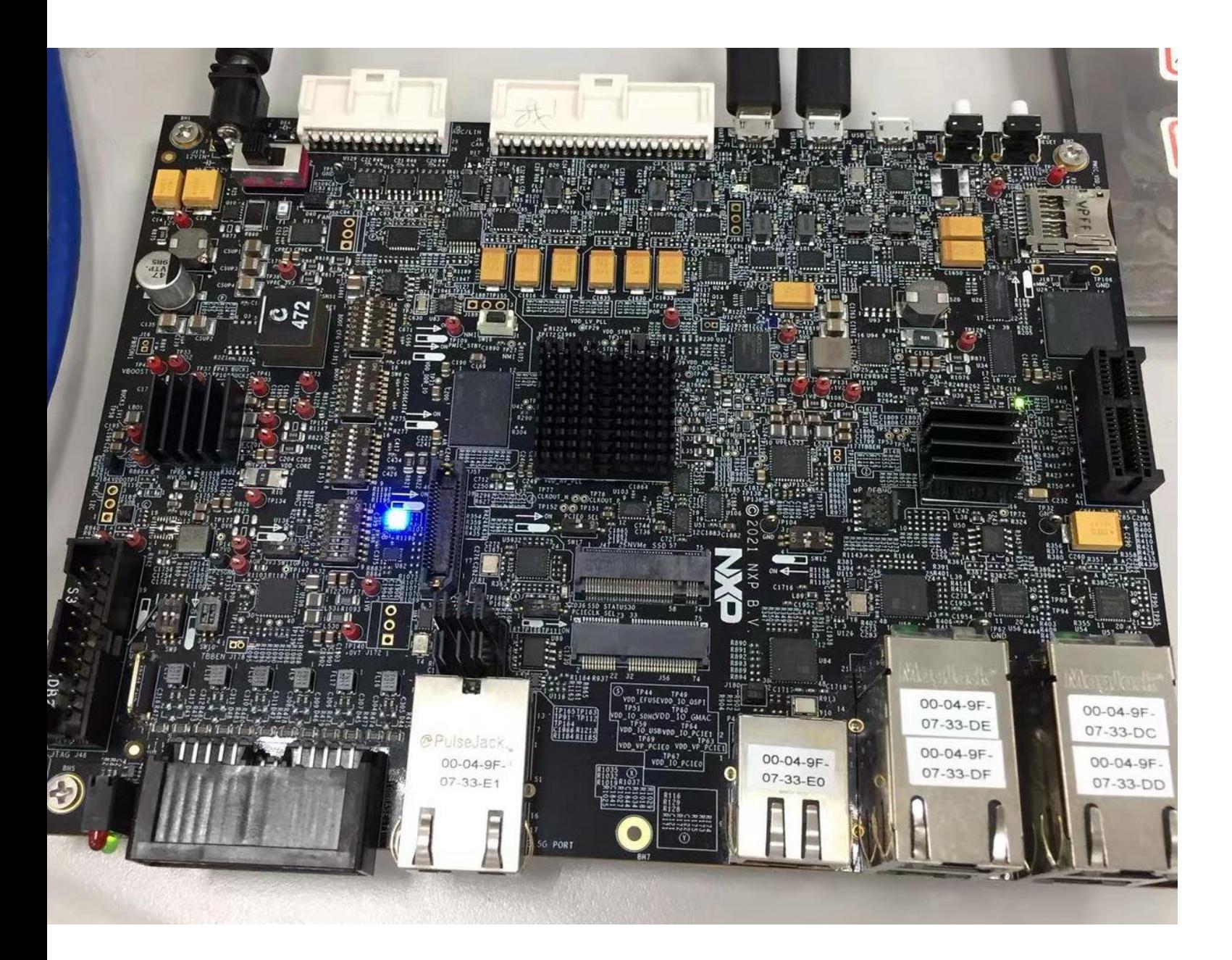

- 1. Download bin file to norflash
- 2. The function isn't ok. It shall on and off but it is only on.

We workspace - Siul2\_Dio\_Ip\_Example\_S32G274A\_M7/src/main.c - S32 Design Studio for S32 Platform

File Edit Source Refactor Navigate Search Project 配置工具 Run Window Help

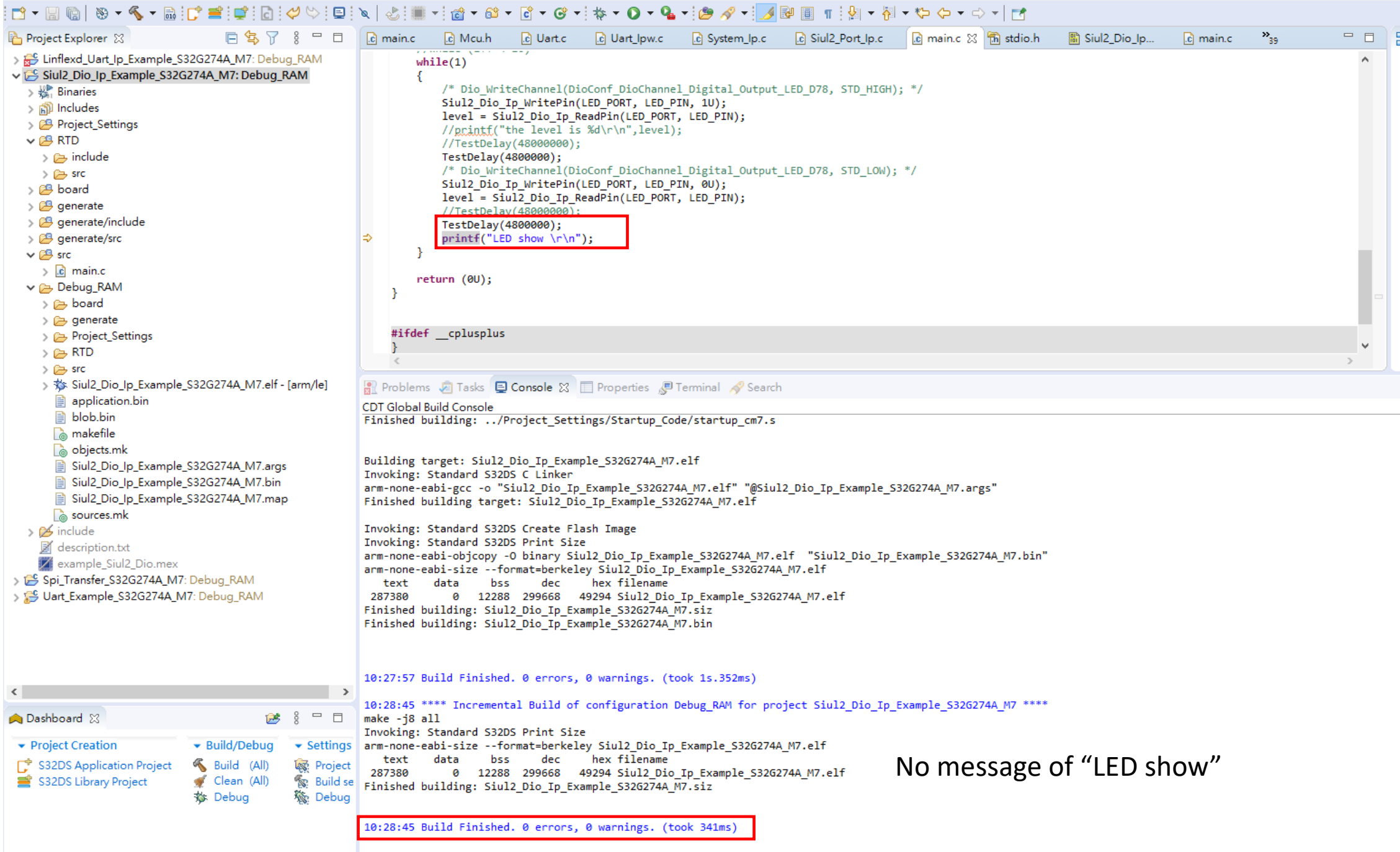